### 第2編 入札参加資格の認定を受けるために必要な提出書類等

## 第1章 資格認定と提出書類

#### 1 資格認定と提出書類

 競争入札参加資格認定に関する審査は、パソコンからインターネットで送信された申請書データと、 提出書類の両方がそろってから開始します。必ず提出書類受付期間中に提出してください。

### 2 書類の提出・送付方法

# (1)書類を提出する方法

提出書類は、共同受付窓口及び各団体窓口あてに、それぞれ提出してください。

提出にあっては、資格申請システムで申請書データを送信後、「送付先別提出書類一覧表」を印刷して 表紙とした上で、他の必要書類を同封し、簡易書留(A4封筒(角型2号))又はレターパックプラス (赤)により郵送してください。この際、宛名は手書きせず、印刷した「送付先宛名シート」を封筒 の表に貼付して使用してください。提出すべき書類がない団体は、「送付先別提出書類一覧表」のみ郵 送又はFAX等により当該団体へ送付してください。

### (2)書類送付の手順

提出書類は、次の4種類に分かれますが、それぞれの方法で作成し、送付してください。 ①システムで印刷(作成)するもの ※共通の様式は、本書「第2章様式」に示していま 垂

②様式をダウンロードして作成するもの ※ 浂 す。各様式はホームページからダウンロードして ③納税証明書など第三者に作成(交付)してもらうもの ください。また、各団体固有の様式は、各団体のホ ④電子申請システムで送信するもの ームページからダウンロードしてください。 (役員等名簿、資本関係又は人的関係情報)

【提出書類の作成例】(下図はイメージです。共同受付窓口(県)に提出する書類は 63 ページから、市 町村等に提出する書類は 79 ページからをご覧ください)

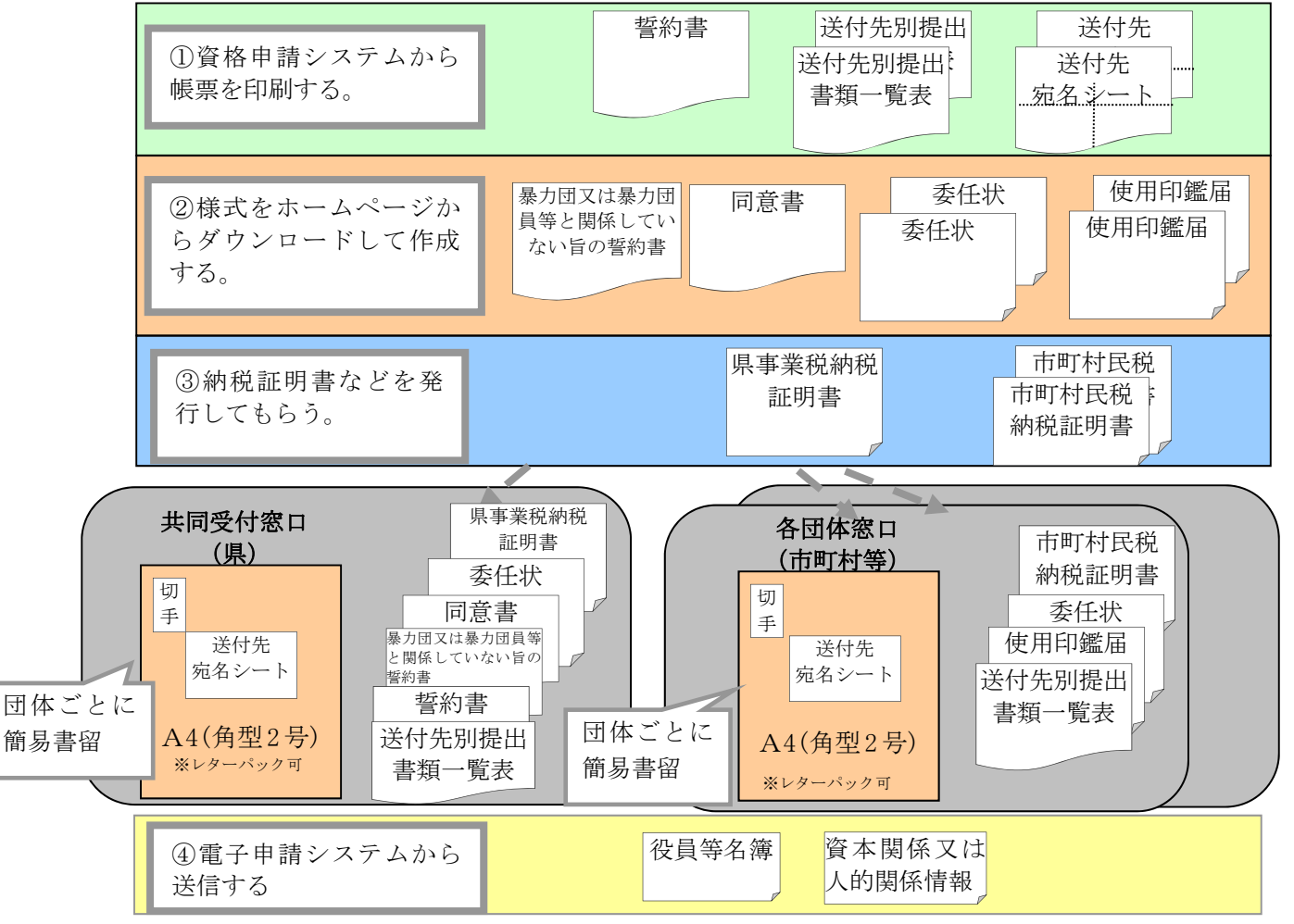

### (3)送付先別提出書類一覧表の作成方法について

【提出書類の確認】

送付先別提出書類一覧表は、申請書データの内容により、県及び各市町村等用にそれぞれ別々に印 刷されます。

ただし、資格申請システムで判断しきれないものについては、各団体に提出する可能性のある書類 をすべて掲載していますが、必ずしも全てを提出する必要はありません。

本書の「共同受付窓口(県)に送付する提出書類」及び「市町村等に提出する書類」の団体ごとの 記載内容に従って、必要となる書類を確認してください。

【送付先別提出書類一覧表の作成方法】

申請先団体ごとの基準により、必要となる書類が確認できましたら、次の記載例のとおり、不要な 書類には「×」印を記入してください。

必要な書類が添付できたものから、「レ」印を記入し、添付漏れがないかどうか確認してください。

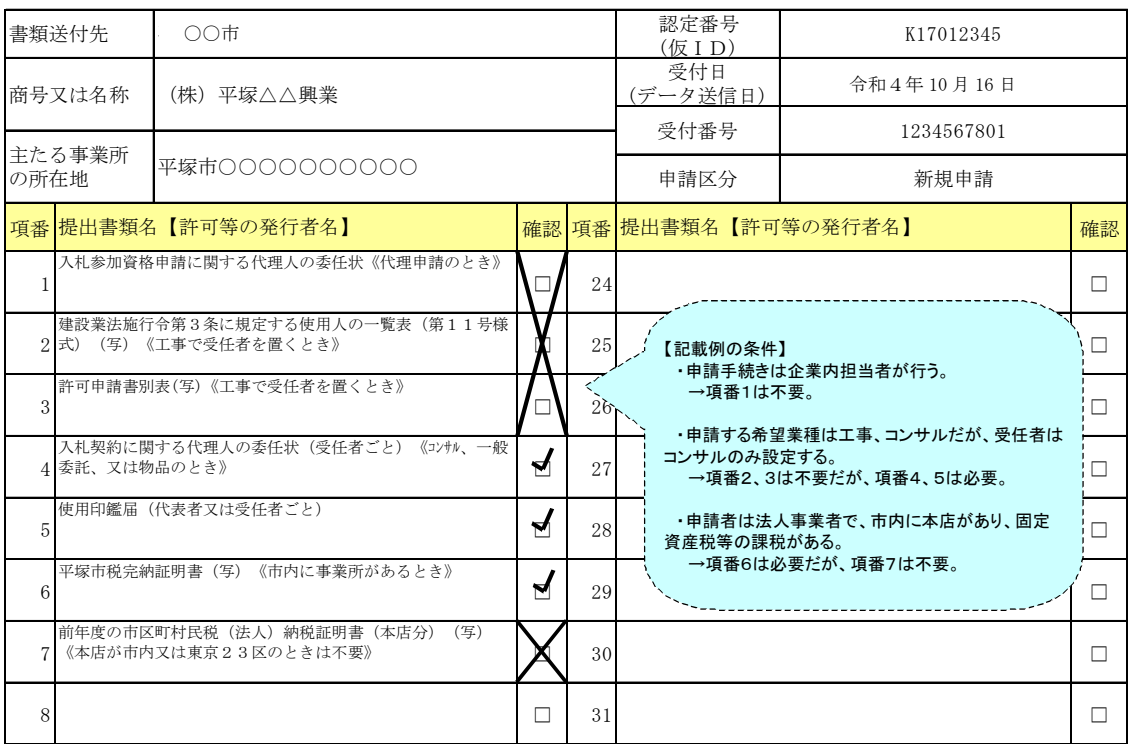

## 送付先別提出書類一覧表(市町村等の記載例)

必要な書類がすべて揃いましたら、作成した送付先別提出書類一覧表を表紙として、各申請先団 体の窓口に送付してください。

#### (4)書類を提出する時期

申請に必要な書類は、申請書データを送信したあと、できるだけ速やかに申請先団体の窓口あて提 出してください。

提出期限は、「第1編第2章2(2)資格申請システムによる共同受付(36 ページ)」をご覧ください。 廃業届など提出書類が不要な場合を除き、必要な書類が提出されないと確認ができませんので、速 やかに書類を提出してください。

# (5)市町村等固有様式のダウンロードについて

「(2)書類送付の手順」に記述した提出書類の種類うち、「②様式をダウンロードして作成するもの」 について、各団体共通の様式は、「第2章様式(111 ページ)」に示してあります。市町村等の固有様 式については、かながわ電子入札共同システムホームページから、各団体ホームページにアクセスし、 申請先団体のホームページからダウンロードしてください。

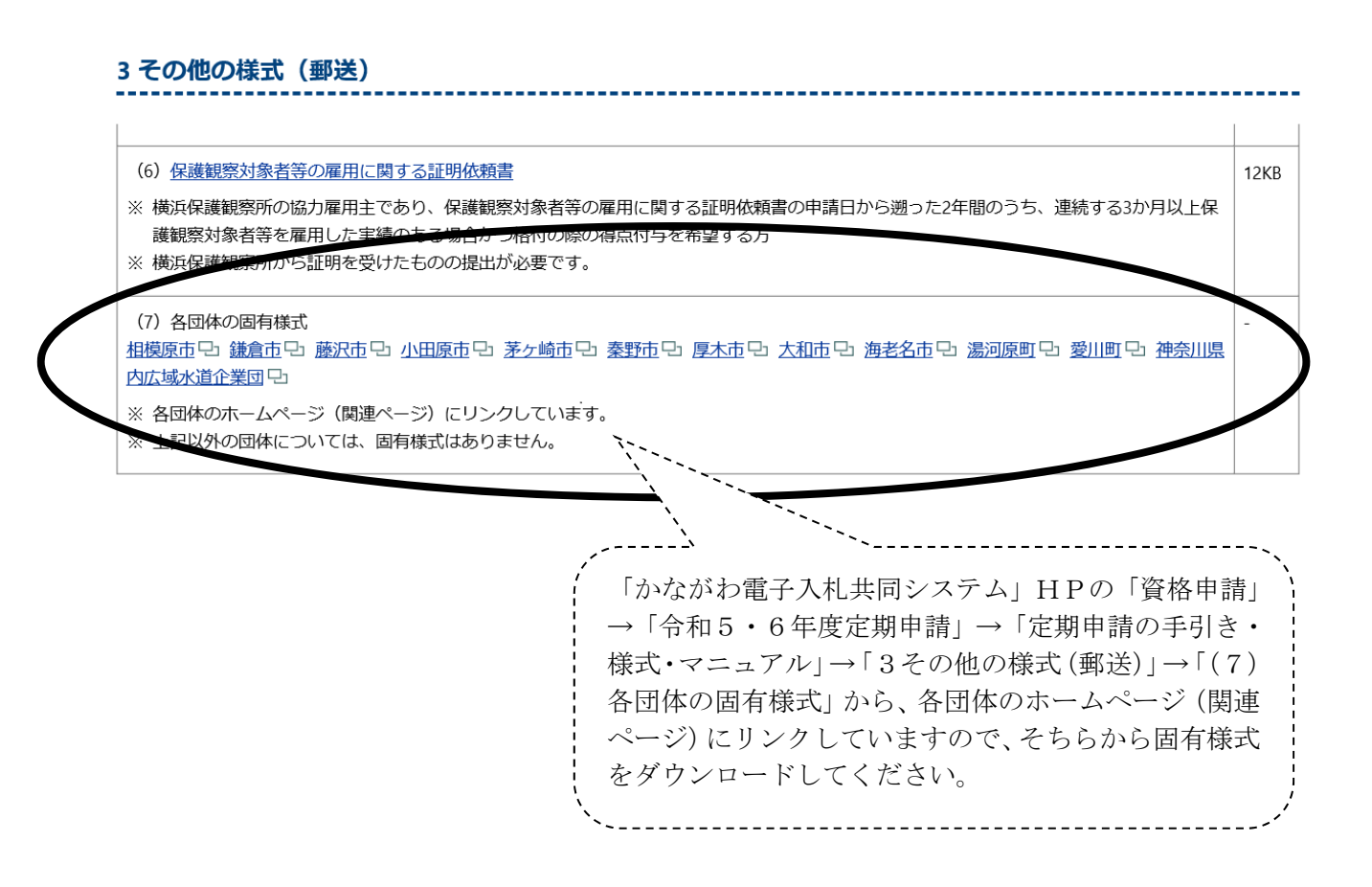